SECRETARIA AUTONÒMICA D'IGUALTAT **I DIVERSITAT** 

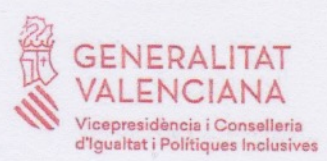

**IES MARIA IBARS** CM. del Llavador, s/n 03700 Dénia (Alacant)

En primer lloc, m'agradaria felicitar a la comunitat educativa de l'IES Maria Ibars per la realització del III concurs de microrelats i cartells en el marc del dia internacional per l'eradicació de la violència de gènere. Sens dubte, aquesta iniciativa posa de manifest el compromís social i cívic del vostre centre educatiu en la lluita contra la violència masclista i la defensa d'una societat basada en la igualtat, el dret a la vida i la llibertat.

També aprofitar per felicitar a Giulia, Camila, Ramón, Candela, Maria, Sonam, Daniel, Desiré, Mariam, Cristian, Javier i Miguel però també a la resta d'alumnat que ha participat així com al professorat que ha dinamitzat l'activitat i ha aconseguit impregnar d'uns valors compartits basats en la cultura de la noviolència, el diàleg i la pau en la construcció de les relacions personals.

Sens dubte, aquesta activitat s'emmarca en el que el Pacte Valencià contra la violència de gènere i masclista vol impulsar tant la lluita contra la violència contra les dones com la transformació de la societat promocionant nous referents masculins per als xics i xiques.

Al capdavall, com s'observa en els vostres treballs, allò important és ser pare (dedicar temps a la criança i als afectes), ser cuiner o vestir com en Frozen trencant els rols i estereotips que ens marquen des de ben menuts i menudes, la coresponsabilitat en les tasques de la llar, els homes no hem d'ajudar sinó responsabiltizar-nos. Afortunadament, les dones (malgrat que amb desigualtat i moltes discriminacions) han accedit al món laboral. Ara és el moment que els homes accedim al món de les cures, de la criança i domèstic com una oportunitat per a realitzar-nos com a persones gaudint de les emocions i del temps amb la nostra gent.

Enhorabona, i bones festes.

El Secretari d'Igualtat i Diversitat Alberto Ibáñez i Mezquita *SELLERIA D'IGUALTA* 

## **GENERALITAT VALENCIANA**

Conseller d'Educació, Cultura i Esport Vicent Marzà Ibáñez

> Av. Campanar, 32 · 46015 València Tel. 961 970 501 secretaria.ceice@gva.es www.ceice.gva.es

IES "Maria Ibars" Camí del Llavador, s/n 03700 Dénia (Alacant)

València, 19 de desembre de 2019

Benvolgut companys i companyes del IES Maria Ibars de Dénia,

vull felicitar-vos per la magnífica iniciativa que, des de fa tres anys, dueu a terme al vostre centre per conscienciar l'alumnat envers la violència de gènere. Usar l'escriptura i el dibuix per treballar la xacra de la violència de gènere és un gran encert perquè implica, necessàriament, una reflexió crítica dels i les alumnes envers aquesta problemàtica.

Organitzar un concurs de microrelats i de cartells assegura una reflexió molt més profunda que qualsevol campanya informativa o díptic sobre violència de gènere perquè l'escriptura i el dibuix demanen d'esforç i creativitat; de pensar què dibuixaràs o escriuràs; de fer provatures amb frases o colors; de polir curosament la teua idea per transmetre-la d'una manera original. A més a més, aquesta iniciativa conjuga el treball d'objectius i continguts educatius -expressió escrita i artística- amb la reflexió al voltant de valors universals, convertint-se en una pràctica d'aprenentatge altament significatiu.

Com a Conseller d'Educació, Cultura i Esport és molt encoratjador tindre coneixença d'aquesta classe de projectes perquè referma la nostra confiança amb l'ensenyament públic i el nostre convenciment que als instituts valencians s'hi imparteix una educació de qualitat, on els valors i la lluita contra la intolerància hi estan plenament integrats. Per això, vull traslladar-vos, en nom de la Conselleria que encapçale, el meu reconeixement i la meua més sincera enhorabona.

Atentament,